<span id="page-0-0"></span>Praktische Informatik 3: Funktionale Programmierung Vorlesung 11 vom 25.01.2021: Monaden als Berechnungsmuster

### Christoph Lüth

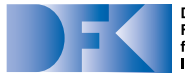

**Deutsches** Forschungszentrum für Künstliche Intelligenz GmbH

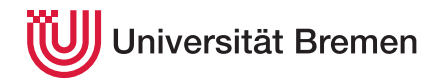

Wintersemester 2020/21

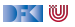

▶ Die Klausur am 03.02. ist gestern von der Uni abgesagt worden.

► Es bleibt der Klausurtermin am 21.04.2020.

**IN Wir bemühen uns um eine zusätzlichen Wiederholungstermin im Sommersemester.** 

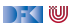

# **Fahrplan**

- $\blacktriangleright$  Teil I: Funktionale Programmierung im Kleinen
- ▶ Teil II: Funktionale Programmierung im Großen
- **Feil III: Funktionale Programmierung im richtigen Leben** 
	- **Aktionen und Zustände**
	- Monaden als Berechnungsmuster
	- $\blacktriangleright$  Funktionale Webanwendungen
	- $\triangleright$  Scala Eine praktische Einführung
	- $\blacktriangleright$  Rückblick & Ausblick

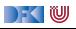

## **Inhalt**

- $\triangleright$  Wie geht das mit IO?
- **IMonaden als allgemeines Berechnungsmuster**
- **Fallbeispiel: Auswertung von Ausdrücken**

#### Lernziele

Wir verstehen, wie wir Berechnungsmuster wie Seiteneffekte, Partialität oder Mehrdeutigkeit in Haskell funktional modellieren.

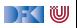

# **I. Zustandsabhängige Berechnungen**

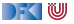

### **Funktionen mit Zustand**

- ▶ Idee: Seiteneffekt **explizit** machen
- **Funktion**  $f : \alpha \to \beta$  mit Seiteneffekt in **Zustand**  $\sigma$ :

```
f: \alpha \times \sigma \rightarrow \beta \times \sigma∼=
f: \alpha \to \sigma \to \beta \times \sigma
```
- I Datentyp für Zustand *σ*: *σ* → *β* × *σ*
- $\triangleright$  Komposition: Funktionskomposition und uncurry

curry ::  $((\alpha, \beta) \rightarrow \gamma) \rightarrow \alpha \rightarrow \beta \rightarrow \gamma$ uncurry ::  $(\alpha \rightarrow \beta \rightarrow \gamma) \rightarrow (\alpha, \beta) \rightarrow \gamma$ 

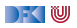

# **In Haskell: Zustände explizit**

I **Zustandstransformer:** Berechnung mit Seiteneffekt in Typ *σ* (polymorph über *α*)

**type** State *σ α* = *σ*→ (*α*, *σ*)

▶ Komposition zweier solcher Berechnungen:

```
comp :: State σ α→ (α→ State σ β)→ State σ β
comp f g = uncurry g \circ f
```
#### $\blacktriangleright$  Trivialer Zustand:

lift :: *α*→ State *σ α*  $lift = curry$  id

 $\blacktriangleright$  Lifting von Funktionen:

map :: (*α*→ *β*)→ State *σ α*→ State *σ β* map f  $g = (\lambda(a, s) \rightarrow (f a, s)) \circ g$ 

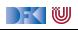

# **Zugriff auf den Zustand**

 $\blacktriangleright$  Zustand lesen:

```
get :: (\sigma \rightarrow \alpha) \rightarrow State \sigma \alphaget f s = (f s, s)
```
 $\blacktriangleright$  Zustand setzen:

set ::  $(\sigma \rightarrow \sigma) \rightarrow$  State  $\sigma$  () set  $g s = (()$ ,  $g s)$ 

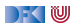

## **Einfaches Beispiel**

 $\blacktriangleright$  Zähler als Zustand:

```
type WithCounter α = State Int α
```
I Beispiel: Funktion, die in Kleinbuchstaben konvertiert und **zählt**

```
cntToL :: String→ WithCounter String
cntToL [] = lift ""
cntToL (x:xs)
    isUpper x = \text{cntTol xs 'comp' }\lambdays\rightarrow set (+1) 'comp'
                     \lambda() \rightarrow lift (toLower x: ys)
     otherwise = cntToL xs 'comp' \lambdays\rightarrow lift (x: ys)
```
 $\blacktriangleright$  Hauptfunktion (verkapselt State):

```
cntToLower :: String \rightarrow (String, Int)cntTolower s = cntTol s 0
```
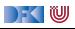

# **Food for Thought**

Übung 11.1: Verkapselung

Warum **müssen** wir den Datentyp State *σ α* in einen Datentyp verkapseln, und wie sieht dessen Signatur aus?

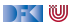

# **Food for Thought**

### Übung 11.1: Verkapselung

Warum **müssen** wir den Datentyp State *σ α* in einen Datentyp verkapseln, und wie sieht dessen Signatur aus?

Lösung: Wenn wir den Zustand explizit durch die Gegend reichen, können wir ihn beliebig kopieren — das ist sicherlich nicht beabsichtigt, es sollte immer nur genau eine Kopie des Zustands geben.

Die Signatur besteht aus comp, lift, map, get und set — siehe nächsten Abschnitt.

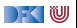

# **II. Monaden**

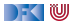

# **Monaden als Berechnungsmuster**

- $\blacktriangleright$  In cntToL werden zustandsabhängige Berechnungen verkettet.
- $\triangleright$  So ähnlich wie bei Aktionen!

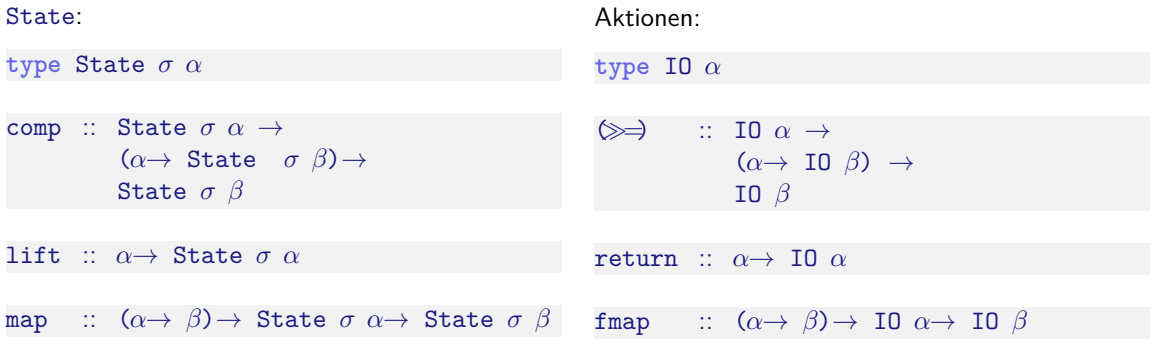

Berechnungsmuster — **Monade**

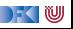

# **Was ist ein Berechnungsmuster?**

- ▶ Ein Berechnungsmuster hat eine **Einheit** und kann **verknüpft** werden.
- Beispiele:
	- ▶ **Seiteneffekte** (Zustand),
	- **Fehler** (Partialität),
	- $\blacktriangleright$  Mehrdeutigkeit
	- I **Aktionen**.
- **► Eine Monade ist ein Typkonstruktor**, der zu einem Typ **Berechnungsmuster hinzufügt**.
- I **Mathematisch** ist eine Monade eine **verallgemeinerte algebraische Theorie** (durch Operationen und Gleichungen definiert).

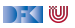

## **Monaden in Haskell**

▶ Monaden sind erstmal Funktoren:

```
class Functor f where
   fmap :: (\alpha \rightarrow \beta) \rightarrow f \alpha \rightarrow f \beta
```
 $\blacktriangleright$  Es sollte gelten (kann nicht geprüft werden):  $fmap$  id  $=$  id

fmap f  $\circ$  fmap g = fmap (f  $\circ$  g)

In Standard: "Instances of Functor should satisfy the following laws."

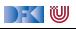

## **Monaden in Haskell**

 $\triangleright$  Verkettung  $\triangleright$  and Lifting (return):

```
class (Functor m, Applicative m)⇒ Monad m where
  (\gg \Rightarrow) :: m \alpha \to (\alpha \to m \beta) \to m \betareturn :: α → m α
```
 $\gg$  ist assoziativ und return das neutrale Element:

return  $a \gg k = k$  a  $m \gg =$  return  $=$  m  $m \gg (x \rightarrow k \ x \gg=h)$  =  $(m \gg=k) \gg=h$ 

 $\blacktriangleright$  Auch diese Eigenschaften können nicht geprüft werden.

▶ Den syntaktischen Zucker (do-Notation) gibt's umsonst dazu.

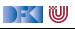

## **Beispiele für Monaden**

▶ Zustandsmonaden: ST, State, Reader, Writer

**Fehler und Ausnahmen: Maybe, Either** 

**I** Mehrdeutige Berechnungen: List, Set

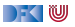

### **Die Reader-Monade**

 $\blacktriangleright$  Aus dem Zustand wird nur gelesen:

**data** Reader *σ α* = R {run :: *σ*→ *α*}

Instanzen:

**instance** Functor (Reader *σ*) **where** fmap f  $(R g) = R (f, g)$ 

```
instance Monad (Reader σ) where
  return a = R (const a)
  R f \gg g = R \ \lambda s \rightarrow run (g (f s)) s
```
▶ Nur eine elementare Operation:

get ::  $(\sigma \rightarrow \alpha) \rightarrow$  Reader  $\sigma \alpha$ get  $f = R \$   $\lambda s \rightarrow f s$ 

|- く 1⋓

# **Fehler und Ausnahmen**

▶ Maybe und Either als Monade:

**instance** Functor Maybe **where** fmap f (Just  $a$ ) = Just (f  $a$ )  $f$  map  $f$  Nothing  $=$  Nothing

**instance** Monad Maybe **where** Just  $a \gg g = g a$ Nothing  $\gg g =$  Nothing  $return = Just$ 

**instance Functor (Either**  $\epsilon$ **)** where fmap f  $(Right b) = Right (f b)$ fmap f (Left a)  $=$  Left a

**instance Monad (Either**  $\epsilon$ **) where** Right  $b \gg g = g b$ Left a  $\gg =$  = Left a  $return = Right$ 

) - ( IU

**Berechnungsmodell: Ausnahmen** (Fehler)

- **►** f ::  $\alpha \rightarrow$  Maybe  $\beta$  ist Berechnung mit möglichem (unspezifiertem) Fehler,
- **If** ::  $\alpha \rightarrow$  Either  $\epsilon$   $\alpha$  ist Berechnung mit möglichem Fehler vom Typ  $\epsilon$
- ▶ Fehlerfreie Berechnungen werden verkettet
- $\blacktriangleright$  Fehler (Nothing oder Left x) werden propagiert

# **Mehrdeutigkeit**

- $\blacktriangleright$  List als Monade:
	- $\blacktriangleright$  Können wir so nicht hinschreiben, Syntax vordefiniert

```
instance Functor [α] where
 fmap = map
```

```
instance Monad [α] where
 a : as \gg g = g a + (as \gg g)
 [ ] \gg g = [ ]return a = [a]
```
- **Berechnungsmodell: Mehrdeutigkeit** 
	- I f :: *α*→ [*β*] ist Berechnung mit **mehreren** möglichen Ergebnissen
	- **I** Verkettung: Anwendung der folgenden Funktion auf **jedes** Ergebnis

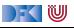

# **Beispiel**

- ▶ Berechnung aller Permutationen einer Liste:
	- **1 Ein Element überall in eine Liste einfügen:**

```
ins :: α→ [α]→ [[α]]
ins x \mid \cdot \cdot \mid = return \lceil x \rceilins x (y:ys) = [x:y:ys] + dois \leftarrow ins x ysreturn $ y:is
```
2 Damit Permutationen (rekursiv):

```
perms \colon [\alpha] \to [\alpha]]
perms [] = return []perms (x:xs) = dops ← perms xs
  is \leftarrow ins \times psreturn is
```
 $\mathbb{R} \setminus \mathbb{C}$ 

## **Jetzt seit ihr dran.**

Übung 11.2: Komposition in der Listenmonade

Betrachten wir noch mal die Komposition in der Listenmonade:

a : as  $\gg g = g$  a  $+$  (as  $\gg g$ )  $[ ] \gg g = [ ]$ 

Welche uns (hoffentlich) wohlbekannte Funktion versteckt sich dahinter?

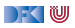

## **Jetzt seit ihr dran.**

Übung 11.2: Komposition in der Listenmonade

Betrachten wir noch mal die Komposition in der Listenmonade:

a : as  $\gg g = g$  a  $+$  (as  $\gg g$ )  $[ ] \gg g = [ ]$ 

Welche uns (hoffentlich) wohlbekannte Funktion versteckt sich dahinter?

Lösung: Das ist dasselbe wie concatMap, nur mit umgedrehten Argumenten:

```
concatMap :: (\alpha \rightarrow [\beta]) \rightarrow [\alpha] \rightarrow [\beta]concatMap f = concat \circ map f
```

```
(\gg) = flip concatMap
```
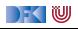

### **Der Listenmonade in der Listenkomprehension**

- **Berechnung aller Permutationen einer Liste:** 
	- **1 Ein Element überall in eine Liste einfügen:**

```
ins' :: α→ [α]→ [[α]]
ins' x \mid \cdot \cdot \cdot \cdotins' x (y:ys) = [x:y:ys] + [ y:is | is + ins' x ys ]
```
2 Damit Permutationen (rekursiv):

```
perms' :: [α]→ [[α]]
perms' [] = [[]]perms' (x:xs) = [ is | ps \leftarrow perms' xs, is \leftarrow ins' x ps ]
```

```
▶ Listenkomprehension ≅ Listenmonade
```
FOU

# **III. IO ist keine Magie**

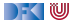

## **Implizite vs. explizite Zustände**

- $\blacktriangleright$  Wie funktioniert jetzt I0?
- ▶ Nachteil von State: Zustand ist explizit
	- $\blacktriangleright$  Kann dupliziert werden
- **I** Daher: Zustand *implizit* machen
	- **Datentyp verkapseln (kein run)**
	- ▶ Zugriff auf State nur über elementare Operationen

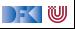

# **Aktionen als Zustandstransformationen**

- ▶ Idee: Aktionen sind Transformationen auf Systemzustand S
- S beinhaltet
	- $\blacktriangleright$  Speicher als Abbildung  $A \rightarrow V$  (Adressen A, Werte V)
	- $\blacktriangleright$  Zustand des Dateisystems
	- ▶ Zustand des Zufallsgenerators
- $\blacktriangleright$  In Haskell: Typ RealWorld
	- ▶ "Virtueller" Typ. Zugriff nur über elementare Operationen
	- ▶ Entscheidend nur Reihenfolge der Aktionen

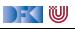

# **IV. Fallbeispiel: Auswertung von Ausdrücken**

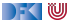

# **Monaden im Einsatz**

**Auswertung von Ausdrücken:** Algebraische Ausdrücke:

```
data Expr = Var String
             Num Double
             | Plus Expr Expr
             | Minus Expr Expr
             | Times Expr Expr
             | Div Expr Expr
```
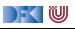

# **Monaden im Einsatz**

**Auswertung von Ausdrücken:** Algebraische Ausdrücke:

```
data Expr = Var String
             Num Double
             | Plus Expr Expr
             | Minus Expr Expr
             | Times Expr Expr
             | Div Expr Expr
```
Auswertung ohne Effekte:

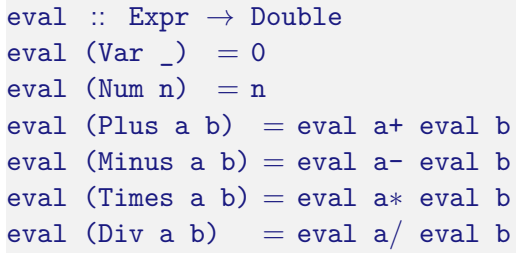

- **IN** Mögliche Arten von Effekten:
	- $\blacktriangleright$  Partialität (Division durch 0)
	- ▶ Zustände (für die Variablen)
	- $\blacktriangleright$  Mehrdeutigkeit

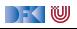

# **Monaden im Einsatz**

**Auswertung von Ausdrücken:** Algebraische Ausdrücke:

```
data Expr = Var String
             Num Double
             | Plus Expr Expr
             | Minus Expr Expr
             | Times Expr Expr
             | Div Expr Expr
```
Auswertung ohne Effekte:

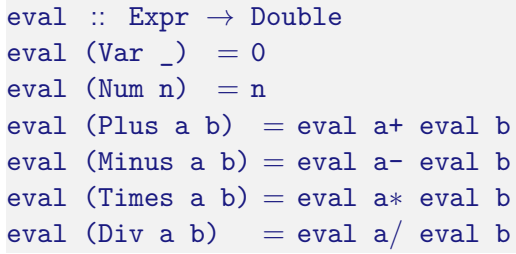

- **IN** Mögliche Arten von Effekten:
	- $\blacktriangleright$  Partialität (Division durch 0)
	- ▶ Zustände (für die Variablen)
	- $\blacktriangleright$  Mehrdeutigkeit

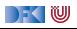

### **Auswertung mit Fehlern**

 $\blacktriangleright$  Partialität durch Fehlermonade (Either):

```
eval :: Expr \rightarrow Either String Double
eval (Var x) = Left $ "No<sub>U</sub> variable <math>||</math> + xeval (Num n) = return n
eval (Plus a b) = d\circ x \leftarrow eval a; y \leftarrow eval b; return $ x+yeval (Minus a b) = do x← eval a; y← eval b; return $ x- y
eval (Times a b) = do x← eval a; y← eval b; return $ x∗ y
eval (Div a b) = dox \leftarrow eval a; y \leftarrow eval b;
  if y == 0 then Left "Division␣by␣zero" else Right $ x/ y
```
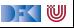

# **Auswertung mit Zustand**

▶ Zustand durch Reader-Monade

```
import ReaderMonad
import qualified Data.Map as M
type State = M.Map String Double
eval :: Expr \rightarrow Reader State Double
eval (Var i) = get (M.! i)eval (Num n) = return n
eval (Plus a b) = do x← eval a; y← eval b; return $ x+ y
eval (Minus a b) = do x← eval a; y← eval b; return $ x- y
eval (Times a b) = do x← eval a; y← eval b; return $ x∗ y
eval (Div a b) = do x \leftarrow eval a; y \leftarrow eval b; return $ x/ y
```
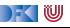

# **Mehrdeutige Auswertung**

```
Dazu: Erweiterung von Expr:
```

```
data Expr = Var String
            |...
            | Pick Expr Expr
eval :: Expr \rightarrow [Double]
eval (Var i) = return 0eval (Num n) = return n
eval (Plus a b) = do x← eval a; y← eval b; return $ x+ y
eval (Minus a b) = do x← eval a; y← eval b; return $ x- y
eval (Times a b) = do x \leftarrow eval a; y \leftarrow eval b; return $ x * y
eval (Div a b) = do x \leftarrow eval a; y \leftarrow eval b; return $ x/ y
eval (Pick a b) = do x\leftarrow eval a; y\leftarrow eval b; [x, y]
```
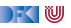

# **Kombination der Effekte**

- **Benötigt Kombination** der Monaden.
- Monade Res:
	- $\blacktriangleright$  Zustandsabhängig
	- $\blacktriangleright$  Mehrdeutig
	- $\blacktriangleright$  Fehlerbehaftet

**type** Exn *α* = Either String *α* data Res  $\sigma \alpha =$  Res { run ::  $\sigma \rightarrow$  [Exn  $\alpha$ ] }

- ▶ Berechnungen sind von einem Zustand abhängig, der mehrere Ergebnisse geben kann, von denen einige Fehler sein können.
- **Andere Kombinationen möglich.**

DEK I W

# **Food For Thought.**

Übung 11.3: Andere Kombinationen sind möglich:

**(i)** data Res  $\sigma \alpha =$  Res  $(\sigma \rightarrow$  Exn  $[\alpha])$ 

**f** data Res  $\sigma \alpha =$  Res (Exn  $[\sigma \rightarrow \alpha]$ )

**ffi** data Res  $\sigma \alpha =$  Res ( $[\sigma \rightarrow$  Exn  $\alpha]$ )

Was für eine Art Berechnung modellieren diese, und was ist hier der Unterschied?

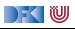

# **Food For Thought.**

Übung 11.3: Andere Kombinationen sind möglich:

**(i)** data Res  $\sigma \alpha =$  Res ( $\sigma \rightarrow$  Exn [ $\alpha$ ])

**f** data Res  $\sigma \alpha =$  Res (Exn  $[\sigma \rightarrow \alpha]$ )

**ffi** data Res  $\sigma \alpha =$  Res ( $[\sigma \rightarrow$  Exn  $\alpha]$ )

Was für eine Art Berechnung modellieren diese, und was ist hier der Unterschied?

### Lösung:

- **(i)** Berechnungen sind von einem Zustand abhängig, und geben entweder einen Fehler oder eine Liste von Ergebnissen;
- **6** Berechnung sind entweder fehlerhaft, oder eine Liste von Funktionen, die zu jedem Zustand ein Ergebnis liefern;
- **fth** Berechnungen sind eine Liste von Funktionen, die zu jedem Zustand entweder ein Fehler oder ein Ergebnis liefern können.

Unterschied zwischen (i) und (ii)/(iii): für (i) kann es für einen Zustand mehrere Ergebnisse geben, bei (ii)/(iii) für einen Zustand nur ein Ergebnis/Fehler.

DFK U

## **Nachtisch**

### Übung 11.4: Bonusfrage

Wir hatten also als Kombinationen

- **(f)** data Res  $\sigma \alpha =$  Res ( $\sigma \rightarrow$  [Exn  $\alpha$ ])
- **ff** data Res  $\sigma \alpha =$  Res ( $\sigma \rightarrow$  Exn [ $\alpha$ ])
- **ff** data Res  $\sigma \alpha =$  Res (Exn  $\lceil \sigma \rightarrow \alpha \rceil$ )
- $\mathbf{\Omega}$  data Res  $\sigma \alpha = \text{Res}$   $\sigma \rightarrow \text{Exn} \alpha$

Sind das alle, fehlen noch welche, und wenn ja wieviele?

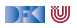

## **Nachtisch**

### Übung 11.4: Bonusfrage

Wir hatten also als Kombinationen

- **(f)** data Res  $\sigma \alpha =$  Res ( $\sigma \rightarrow$  [Exn  $\alpha$ ])
- **ff** data Res  $\sigma \alpha =$  Res ( $\sigma \rightarrow$  Exn [ $\alpha$ ])
- **ff** data Res  $\sigma \alpha =$  Res (Exn  $\lceil \sigma \rightarrow \alpha \rceil$ )
- $\mathbf{\Omega}$  data Res  $\sigma$   $\alpha =$  Res  $\lbrack \sigma \rightarrow$  Exn  $\alpha \rbrack$

Sind das alle, fehlen noch welche, und wenn ja wieviele?

Lösung: Es fehlen noch

 $\bullet$  data Res  $\sigma \alpha =$  Res [Exn ( $\sigma \rightarrow \alpha$ )]

**(d**) data Res  $\sigma \alpha =$  Res (Exn ( $\sigma \rightarrow$  [ $\alpha$ ]))

−≦ ™

### **Res: Monadeninstanz**

- I Res *α* ist Reader (List (Exn *α*))
- ▶ Functor durch Komposition der fmap:

```
instance Functor (Res σ) where
 fmap f (Res g) = Res $ fmap (fmap f). g
```
 $\triangleright$  Monad durch Kombination der jeweiligen Operationen return und $\geqslant$ :

```
instance Monad (Res σ) where
  return a = Res (const [Right a])
  Res f \gg g = Res $ \lambda s \rightarrow do ma\leftarrow f s
                                       case ma of
                                          Right a \rightarrow run (g a) s
                                          Left e \rightarrow return (Left e)
```
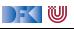

### **Res: Operationen**

▶ Zugriff auf den Zustand:

```
get :: (\sigma \rightarrow \text{Exn} \ \alpha) \rightarrow \text{Res} \ \sigma \ \alphaget f = \text{Res } $ \lambda s \rightarrow [f \ s]
```
#### $\blacktriangleright$  Fehler:

fail :: String→ Res *σ α* fail msg = Res  $$ const$  [Left msg]

 $\blacktriangleright$  Mehrdeutige Ergebnisse:

join :: *α*→ *α*→ Res *σ α* join a  $b = Res$  \$  $\lambda s \rightarrow$  [Right a, Right b]

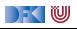

### **Auswertung mit Allem**

 $\blacktriangleright$  Im Monaden Res können alle Effekte benutzt werden:

```
type State = M.Map String Double
eval :: Expr \rightarrow Res State Double
eval (Var i) = get (\lambda s \rightarrow \text{case } M \text{.} \text{lookup} i s of
                                       Just x \rightarrow return x
                                       Nothing\rightarrow Left \frac{m}{2} "No<sub>\frac{m}{2}</sub> such\frac{m}{2} variable<sub>\frac{m}{2}</sub> + i)
eval (Num n) = return neval (Plus a b) = do x \leftarrow eval a; v \leftarrow eval b; return $ x + y
eval (Minus a b) = do x\leftarrow eval a; v \leftarrow eval b; return $ x- v
eval (Times a b) = do x← eval a; y← eval b; return $ x∗ y
eval (Div a b) = do x \leftarrow eval a; y \leftarrow eval b
                               if y = 0 then fail "Divison<sub>i</sub>by<sub>i</sub>zero." else return $ x / y
eval (Pick a b) = do x \leftarrow eval a; y \leftarrow eval b; join x y
```
▶ Systematische Kombination durch **Monadentransformer** 

) - ( IU

# **Zusammenfassung**

- $\triangleright$  Monaden sind Muster für Berechnungen mit Seiteneffekten
- Beispiele:
	- ▶ Zustandstransformer (State)
	- **Fehler und Ausnahmen (Maybe, Either)**
	- $\triangleright$  Nichtdeterminismus (List)
- **Fallbeispiel Auswertung von Ausdrücken:** 
	- $\blacktriangleright$  Kombination aus Zustand, Partialität, Mehrdeutigkeit
- $\blacktriangleright$  Grenze: Nebenläufigkeit

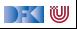